# **Linux Shared & Static Libraries Job Interview Questions And Answers**

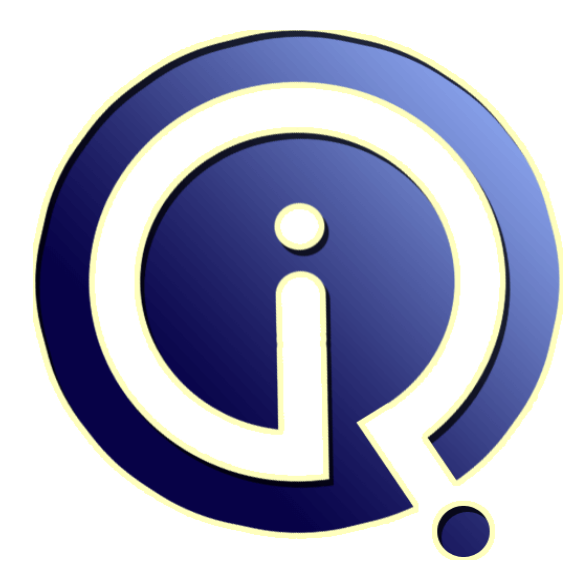

# **Interview Questions Answers**

**https://interviewquestionsanswers.org/**

# **About Interview Questions Answers**

**Interview Questions Answers . ORG** is an interview preparation guide of thousands of Job Interview Questions And Answers, Job Interviews are always stressful even for job seekers who have gone on countless interviews. The best way to reduce the stress is to be prepared for your job interview. Take the time to review the standard interview questions you will most likely be asked. These interview questions and answers on Linux Shared & Static Libraries will help you strengthen your technical skills, prepare for the interviews and quickly revise the concepts. 

If you find any **question or answer** is incorrect or incomplete then you can **submit your question or answer** directly with out any registration or login at our website. You just need to visit Linux Shared & Static Libraries Interview Questions And Answers to add your answer click on the *Submit Your Answer* links on the website; with each question to post your answer, if you want to ask any question then you will have a link *Submit Your Question*; that's will add your question in Linux [Shared &](https://interviewquestionsanswers.org/_Static-and-Shared-Libraries) Static Libraries category. To ensure quality, each submission is checked by our team, before it [becomes live. This Linux Shared & Static Libraries In](https://interviewquestionsanswers.org/_Static-and-Shared-Libraries)terview preparation PDF was generated at **Wednesday 29th November, 2023** 

You can follow us [on FaceBook for latest Jobs, Updates and other interviews m](https://interviewquestionsanswers.org/_Static-and-Shared-Libraries)aterial. www.facebook.com/InterviewQuestionsAnswers.Org

Follow us on Twitter for latest Jobs and interview preparation guides. [https://twitter.com/InterviewQA](https://www.facebook.com/InterviewQuestionsAnswers.Org)

If you need any further assistance or have queries regarding this document or its material or any of [other inquiry, please do not hesit](https://twitter.com/InterviewQA)ate to contact us.

Best Of Luck.

**Interview Questions Answers.ORG Team https://InterviewQuestionsAnswers.ORG/ Support@InterviewQuestionsAnswers.ORG**

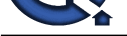

# **Linux Shared & Static Libraries Interview Questions And Answers Guide.**

#### **Question - 1:**

After using the shared library, memory can be done free by calling: a) dlclose b) slclose c) lclose d) none of the mentioned?

#### **Ans:**

a) dlclose

# **View All Answers**

#### **Question - 2:**

After using the shared library, memory can be done free by calling: a) dlclose b) slclose c) lclose

d) none of the mentioned?

#### **Ans:**

a) dlclose

**View All Answers**

#### **Question - 3:**

In Linux, the static library has the extension of: a) .a b) .b c) .c d) .d

#### **Ans:**

a) .a

**View All Answers**

#### **Question - 4:**

**[In](https://interviewquestionsanswers.org/)dustrial Property DRC** Which option of GCC compiler provides the linking with shared libraries? a) -lmylib  $\overrightarrow{b}$ ) -lib c) -mylib d) none of the mentioned

#### **Ans:**

a) -lmylib **View All Answers**

#### **Question - 5:**

Shared libraries are linked with the program: a) at the time of creation of executable [b\) at the run tim](https://interviewquestionsanswers.org/__Which-option-of-GCC-compiler-provides-the-linking-with-shared-librariesa--lmylibb--libc--mylibd-none)e  $c)$  both (a) and (b) d) none of the mentioned

#### **Ans:**

Copyright © https://InterviewQuestionsAnswers.org Page 3/7

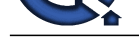

### b) at the run time

#### **View All Answers**

#### **Question - 6:**

Which command can be used to update the shared library system?

- a) lconfig
- b) ldconfig
- c) slconfig
- d) none of the mentioned

### **Ans:**

b) ldconfig

**View All Answers**

#### **Question - 7:**

For a shared library, version number is changed when:

- a) changes done in code make the shared library incompatible with the previous version
- b) changes done in code does not make the shared library incompatible with the previous version
- c) when minor number is changed
- d) none of the mentioned

#### **Ans:**

a) changes done in code make the shared library incompatible with the previous version **View All Answers**

#### **Question - 8:**

When a program is linked with a shared library: a) only a small table is created in the executable b) executable contains the whole content of respective .so file c) executable contains nothing related with the shared libraries d) none of the mentioned

#### **Ans:**

a) only a small table is created in the executable **View All Answers**

#### **Question - 9:**

**[In](https://interviewquestionsanswers.org/)dustry Property And Read** In GCC compiler, "-shared" option is given to create the shared library with:

a) source files

- b) object files
- c) executables d) none of the mentioned
- 

# **Ans:**

b) object files **View All Answers**

#### **Question - 10:**

In linux, shared library is a: a) text file b) binary file c) device file d) none of the mentioned

#### **Ans:**

b) binary file

**View All Answers**

#### **Question - 11:**

Shared libraries can be shared between: a) various running programs [b\) only 2 runni](https://interviewquestionsanswers.org/__In-linux-shared-library-is-aa-text-fileb-binary-filec-device-filed-none-of-the-mentioned)ng programs c) only 8 running programs d) none of the mentioned

#### **Ans:**

a) various running programs **View All Answers**

#### **Question - 12:**

In linux shared libraries has the extension of: a) .so [b\) .si](https://interviewquestionsanswers.org/__Shared-libraries-can-be-shared-betweena-various-running-programsb-only-2-running-programsc-only-8-ru)

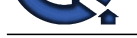

c) .sl d) none of the mentioned

# **Ans:**

a) .so

**View All Answers**

# **Question - 13:**

The library contains the: a) pre-compiled object files b) source files c) header files

d) none of the mentioned

#### **Ans:**

a) pre-compiled object files **View All Answers**

#### **Question - 14:**

In Linux, the static libraries can be created by: a) ar command b) as command c) ap command d) aq command

### **Ans:**

a) ar command

**View All Answers**

#### **Question - 15:**

Libraries can be linked with \_\_\_\_ to create executables. a) other libraries b) other object files c) both (a) and (b) d) none of the mentioned

#### **Ans:**

c) both (a) and (b)

**View All Answers**

#### **Question - 16:**

**[In](https://interviewquestionsanswers.org/)terview Questions Answers.ORG** If a program is linked against a static library then: a) machine code of the used function is copied in the executable b) used function definition is copied into the preprocessd code c) used function definition is provided at the time of compiling d) none of the mentioned

#### **Ans:**

a) machine code of the used function is copied in the executable **View All Answers**

#### **Question - 17:**

To use the static library in the program: a) header file must be provided to in the source code b) path for the library must be specified c) both  $(a)$  and  $(b)$ d) none of the mentioned

#### **Ans:**

c) both (a) and (b)

**View All Answers**

#### **Question - 18:**

- The archive(ar) utility in linux can: a) create a new static library [b\) insert the ob](https://interviewquestionsanswers.org/__To-use-the-static-library-in-the-programa-header-file-must-be-provided-to-in-the-source-codeb-path-f)ject files into the static library
- c) replace the object files into the static library
- d) all of the mentioned

#### **Ans:**

d) all of the mentioned **View All Answers**

#### **Question - 19:**

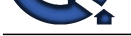

In linux, the static libraries are mostly installed in:

- a) /usr/lib
- b) /usr/local/lib
- c) both (a) and (b)

d) none of the mentioned

**Ans:**

c) both (a) and (b) **View All Answers**

### **Question - 20:**

Which one of the following command can list the symbols defined in a library? a) mn

b) nm

c) nn d) mm

**Ans:**

b) nm

**View All Answers**

# **Linux OS Most Popular & Related Interview Guides**

- 1 : **Device Drivers Interview Questions and Answers.**
- **2 : Linux OS Management Interview Questions and Answers.**
- **3 : [Linux Makefile Interview Questions and Answers](https://interviewquestionsanswers.org/_Linux-Device-Drivers).**
- **4 : [Linux Environment Interview Questions and Answers.](https://interviewquestionsanswers.org/_Linux-Operating-System-Management)**
- **5 : [Linux OS Shell Interview Questions and Answers.](https://interviewquestionsanswers.org/_Makefile)**
- **6 : [GCC Compiler Interview Questions and Answers.](https://interviewquestionsanswers.org/_Environment)**
- **7 : [Linux OS Interview Questions and Answers.](https://interviewquestionsanswers.org/_Linux-Shell)**
- **8 : [Bash Arithmetic Expressions Interview Questions](https://interviewquestionsanswers.org/_Linux-GCC-Compiler) and Answers.**
- **9 : [Linux IPC Interview Questions and Answers](https://interviewquestionsanswers.org/_Linux).**
- **10 [: System Calls Interview Questions and Answers.](https://interviewquestionsanswers.org/_Bash-Arithmetic-Expressions)**

**Follow us on FaceBook ww[w.facebook.com/InterviewQuestionsAnswers.Org](https://interviewquestionsanswers.org/_Linux-System-Calls)**

**Follow us on Twitter [https://twitter.com/InterviewQA](https://www.facebook.com/InterviewQuestionsAnswers.Org)**

**For any inquiry please do not hesitate to contact us.**

**Interview Questions Answers.ORG Team https://InterviewQuestionsAnswers.ORG/ support@InterviewQuestionsAnswers.ORG**